# **BioField Imager Examples**

Quick Guide: Applications and Examples

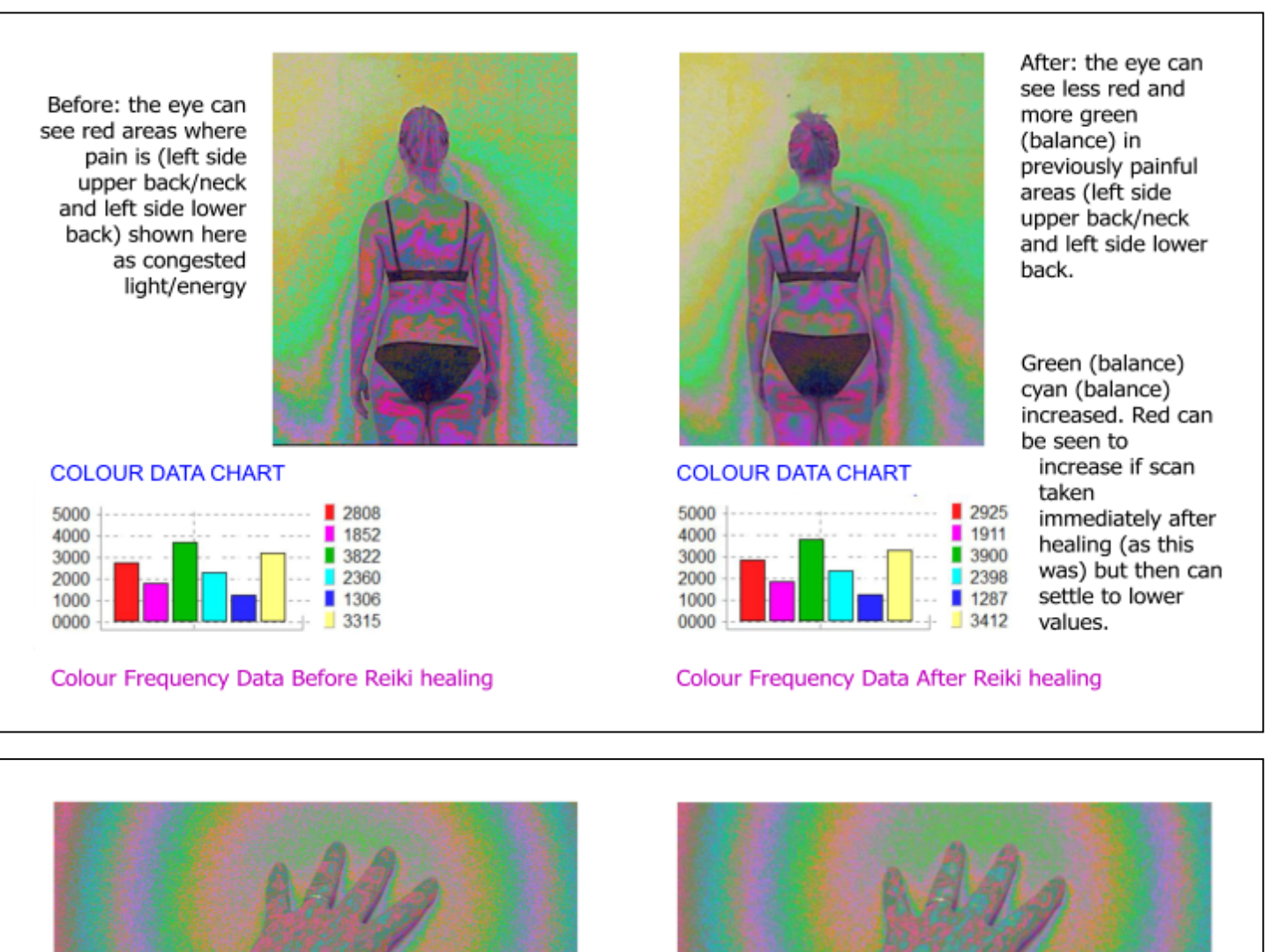

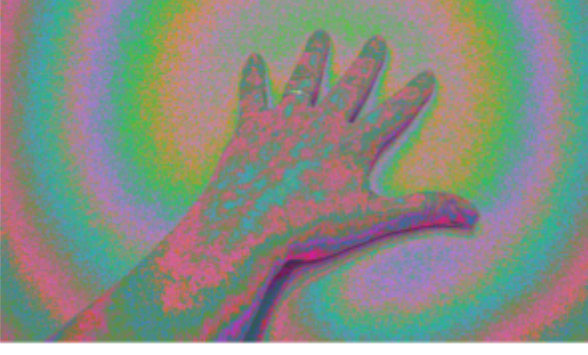

Before: the eye can see red areas where pain is around thumb and on congested meridians on back of hand and lower forearm shown here as congested light/energy

### **COLOUR DATA CHART**

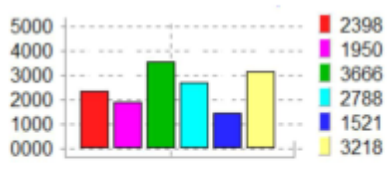

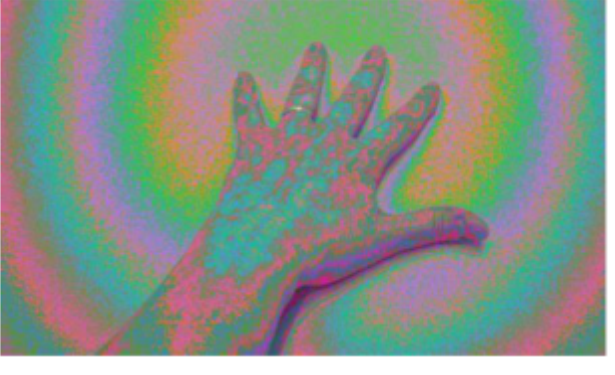

After: the eye can see less red and more green (balance) in previously painful areas around thumb and on back of hand and lower forearm

#### **COLOUR DATA CHART**

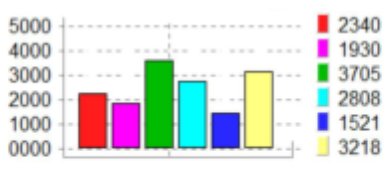

Green (balance) cyan (balance) increased. Red and magenta (congestion) are seen to decrease.

# **BioField Imager Examples**

Quick Guide: Applications and Examples continued

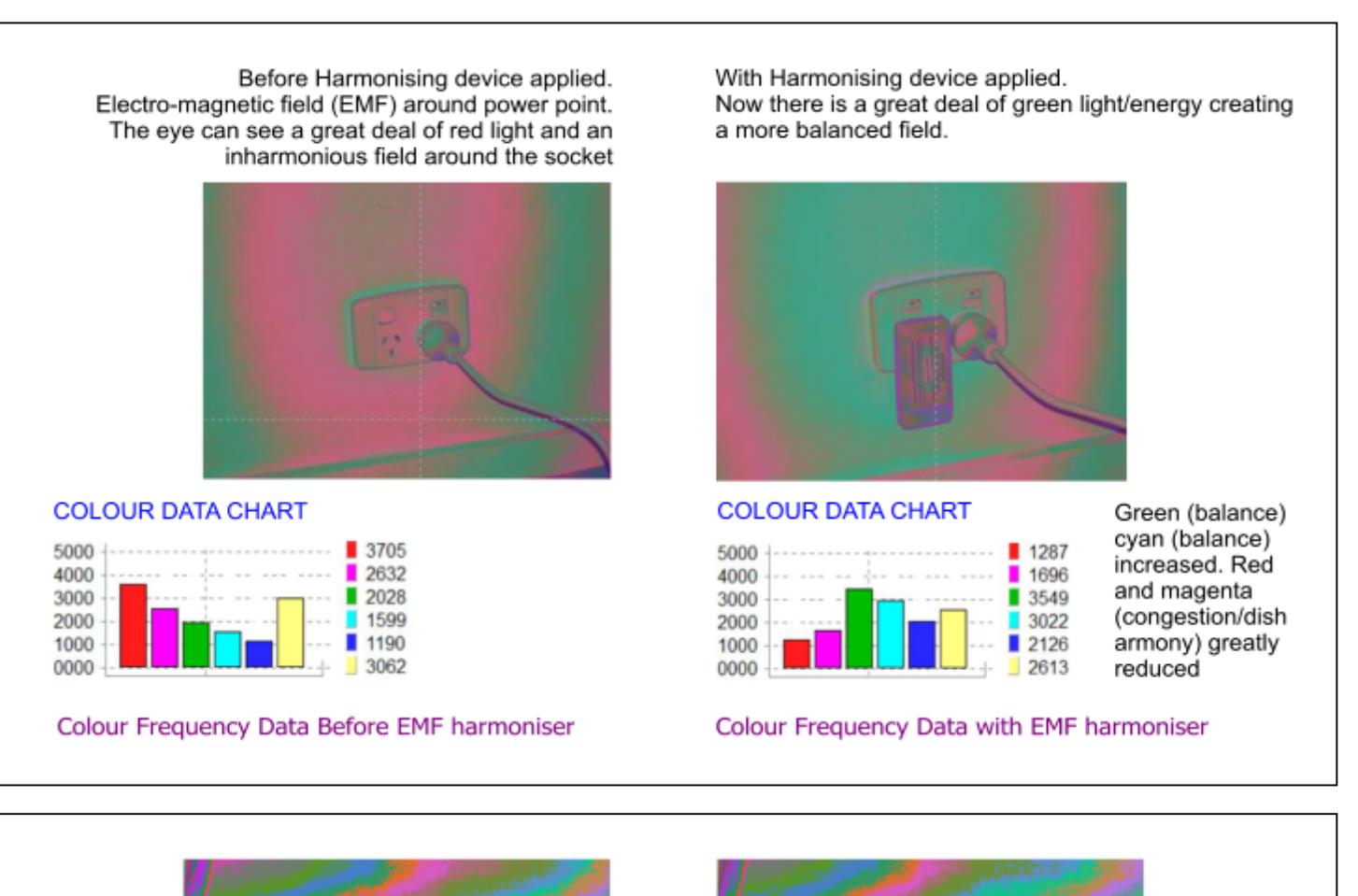

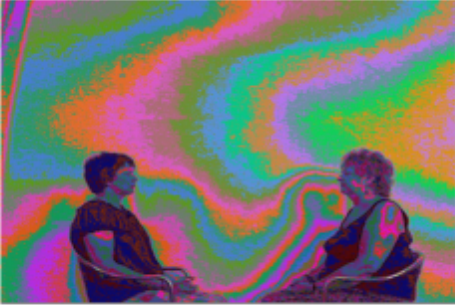

Before energy connection made between women who often work together clearing negative energy from around people and places

### Colour Frequency Data Before energy connection

## **COLOUR DATA CHART**

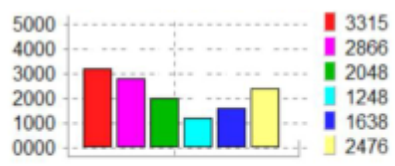

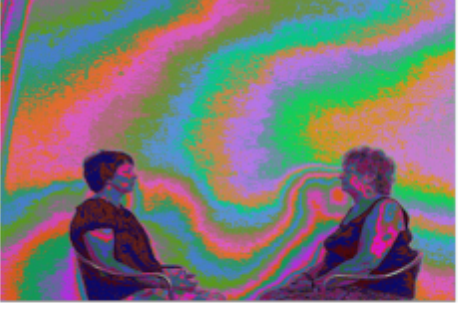

After connection made between women. Note increased vital/potent energy (red) to brow of woman on left and in front of throat of woman on right

#### Colour Frequency Data After energy connection

#### **COLOUR DATA CHART**

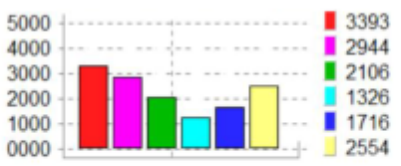